## **UR B I & O RBI**

Yoann Fabre Guillaume Pitel Laurent Soubrevilla Emmanuel Marchand Thierry Géraud Akim Demaille

A F ramework to Dynamically Manage D istributed Virtual Env ironments

EPITA Research and Development Laboratory

http://www.lrde.epita.fr

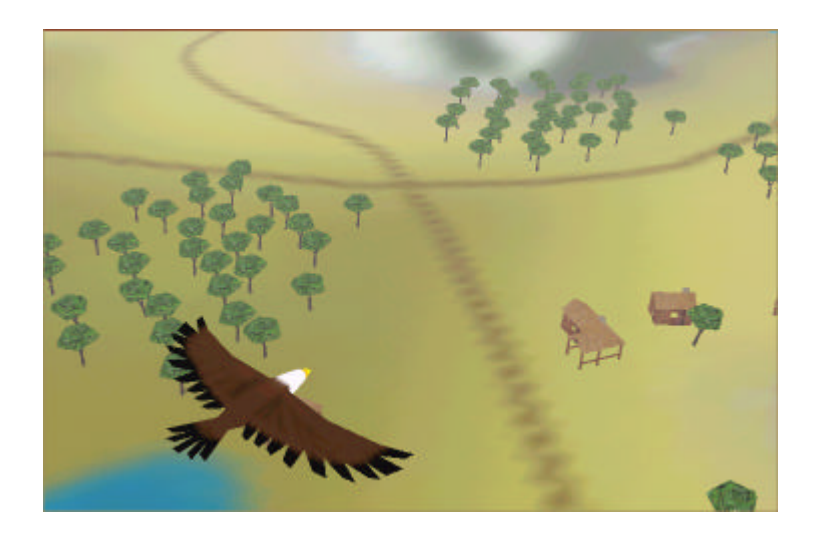

## Objectives

- · Full distribution
- · Scalability
- Robustness  $\bullet$
- · Simplicity
- · Spatial continuity
- · Dynamic management

### **Our proposal**

- Rely on group communication
- C o llaborative kernels approach:
	- Virtual machine
	- Renderer
	- Group Communication module
- Language -based architecture

### Overview of the architecture

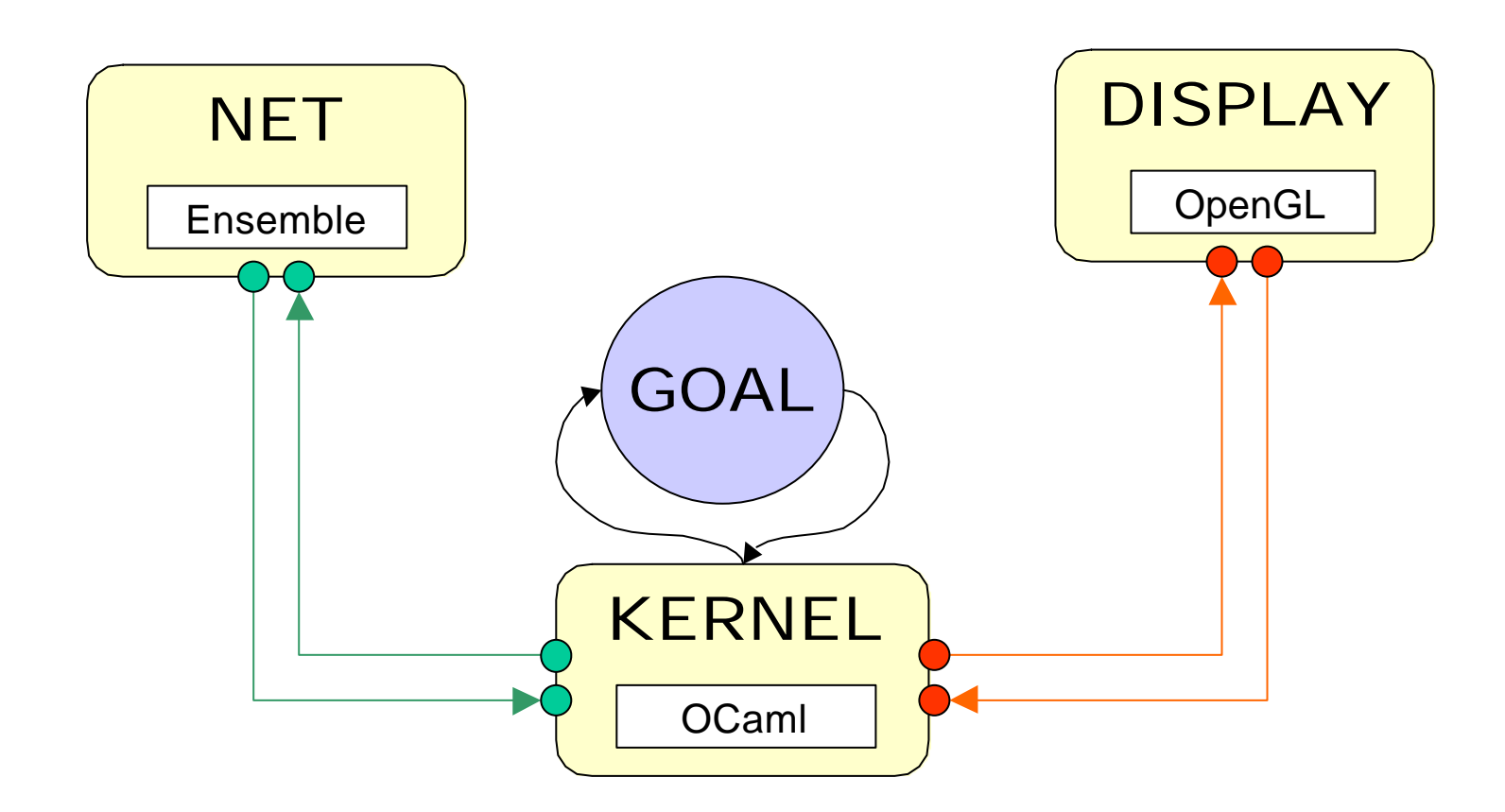

## **The GOAL language...**

### **…should make it easy to**

- represent 3D data and behavior
- process network and user events
- manage distribution

### **GOAL cha racteristics**

- O bject-oriented
- Message-oriented
- Event-driven

# **Group & Object Asynchronous Language**

### Class definition

```
\omegaClass Shape =
₹
  Inherit Object;
  Implements IShape with shape;
  Initialize with
  \{\ldots\};static string file3DS with
  \{\text{@Sel } f \leftarrow \text{create3DS Sel } f. fi le 3DS;\circSelf <- Set is Ready = true;
   \circSelf <- Set fileName = Self. file3DS; };
  ...bool
          i sReady;
  string fileName;
  extern ExtShape shape;
\};
```
### **Dynam ic wo rld mod ificatio n**

 $\textcircled{a}$ Avatar\_0f\_demo <- Set viewRadius = 500.0;

 $@shape\_castle = New Shape;$  $@shape\_castle \leftarrow Set$  file3DS = "castle. 3ds";  $\textcircled{e}$ castle = New GridMemberObject3d;  $\textcircled{e}$ castle <- Set shape = shape\_castle;  $\textcirc{e}$ castle <- Set position = < -100. 102. 569. >;  $\textcircled{e}$ castle <- Set inGrid = grid\_dune;  $\textcirc{}$ ecastle <- Set rotation = <0. -70. 0. >; **@castle <- Set scale = <30. 30. 30. >;** 

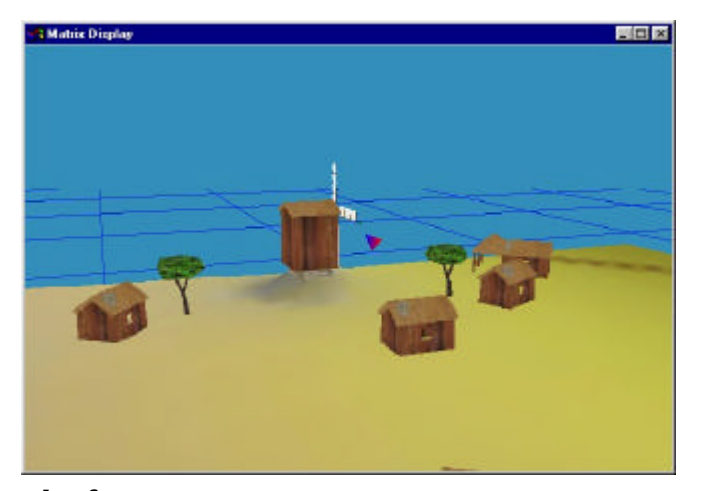

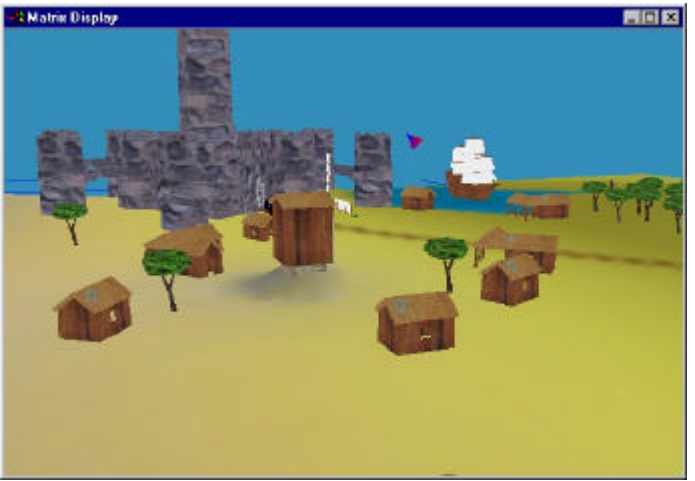

**before**

**after**

#### **In trospec tio n**

Instance dumping

**@castle <- dump;**  $\text{ }$  >castle = { shape = shape\_castle, isShapeReady = true, inGrid = grid\_dune, position = <-100.2 102.6 569.0>, rotation =  $<0.0 - 70.0 0.0$ scal e =  $<$ 30. 0 30. 0 30. 0>, ...}

## **Conc lus ion & future w o rk**

- Pros
	- good experimentation framework
	- language-based
	- group communication
- Cons
	- GOAL expressivity
	- security and authentification features
	- synchronization process

### Introspection

Class dumping

```
@Goal <- dump_class "Kernel";
\rightarrowKernel (inherit=0bject) =
\left\{ \right.bool @initialized with {<daemon code>};
             \begin{array}{ccc}\n\bullet & \bullet & \bullet \\
\end{array}setPasswd = set_passwd;
               setUser = set_user;
pri \, \text{rate} \, \text{echo}\, \text{cal} \, \text{back} = \text{echo}\, \text{cal} \, \text{back}; \ldots);
```